A Prolog-Based MAS for Railway Signalling Monitoring: Implementation and Experiments

#### **Viviana Mascardi**

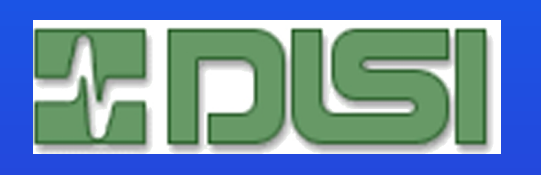

Daniela Briola Gabriele Arecco Maurizio Martelli Riccardo Caccia Carlo Milani

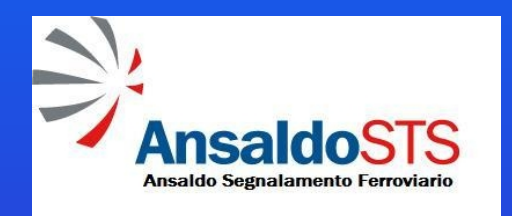

## The project

- Involved DISI (CS Department of Genova University) and Ansaldo Segnalamento Ferroviario
- Design and implementation of a MAS that:
	- **Monitors the Path Selection process running on different** machines of the SCC (Command and Control System for Railway Circulation)
	- Uses rules to discover if the process or the network has problems
	- **Discovers the problem before it manifests to the user or it** worsens, and reports it to the SCC remote assistance
- MAS developed on JADE using DCaseLP libraries, with Prolog based agent to monitor process

## System architecture

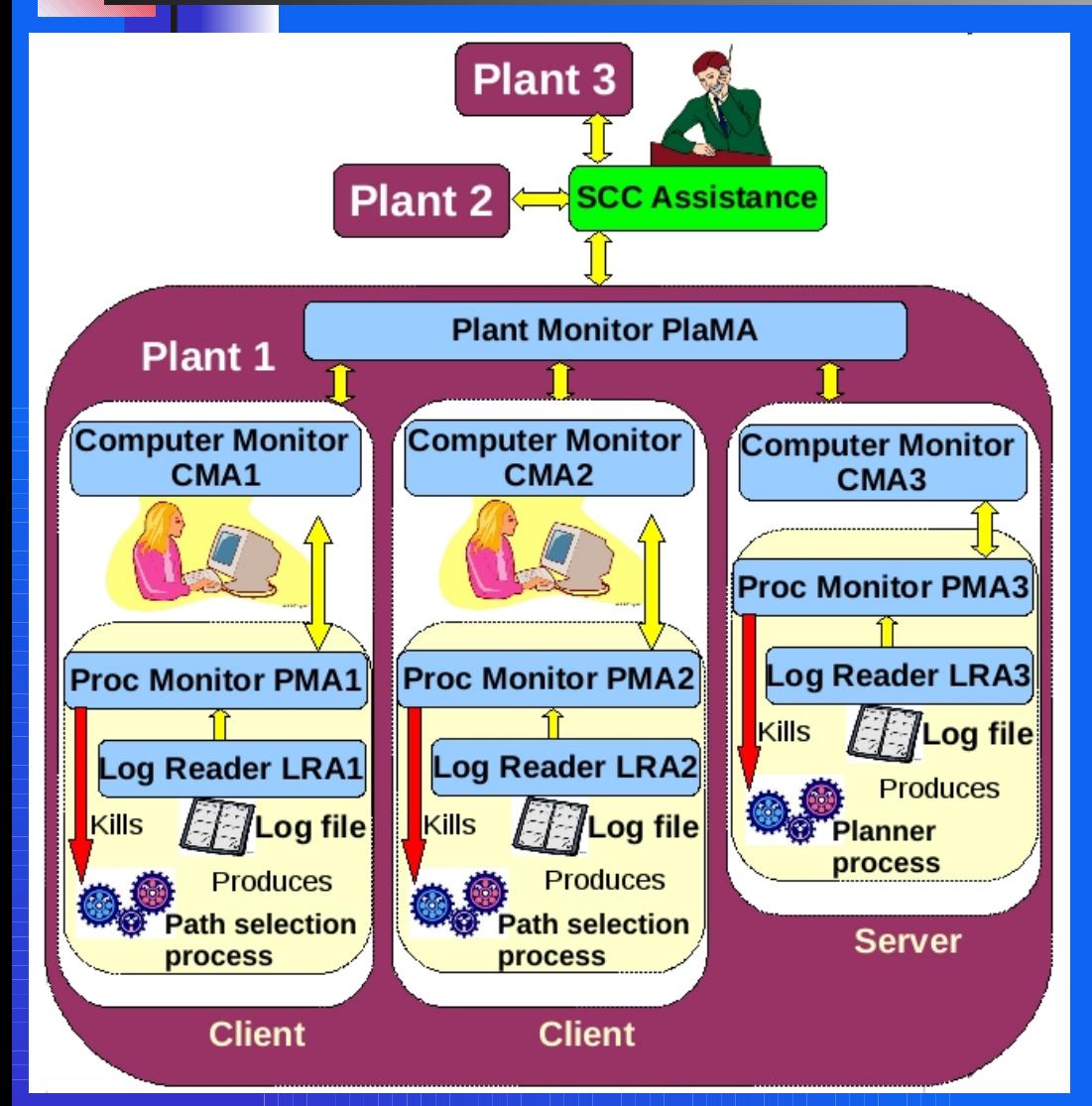

#### On every client there is

- A LogReaderAgent associated with each process (LRA)
- A Process MonitoringAgent (PMA) for each process
- One Computer MonitoringAgent (CMA)

On the server there is

 One (the) Plant MonitoringAgent (PlamA)

### System architecture

- Every process produces a LogFile
- The LRA can read this logfile
- The LRA sends a message to the PMA for each event in the logfile
- The PMA stores the information and looks for anomalies
	- Can ask the CMA
- **The CMA** 
	- **Monitors different processes on a machine**
	- Can ask the PlamA

### PMA (Process Monitoring Agent)

#### Parameters are of two types:

- Private to the process: not influenced by the state of the network or by other processes
- Common: influenced by the network or by other processes
- **PMA** will manage parameters
	- Of type 1) locally
	- Of type 2) asking further information to the CMA
- It is the only agent with the authority to kill a process
- **Can ask for more information, not for what to do**

### CMA (Computer Monitoring Agent)

- CMA will manage different processes and the same parameters of PMAs
- If looks for the same problem from other PMAs
	- If true, depending on the parameter, it can:
		- **Answer directly to the PMA**
		- **E** ask PLAMA for further information
	- **If false: answers the PMA to manage it locally**
- CMA will manage the problem depending if it is common to more CMAs or if it has been reported only locally

PLAMA (Plant Monitoring Agent)

- **Takes track of all the requests from the** CMAs
- $\blacksquare$  Is the point of reference for all the CMAs, the only which knows about the network
- Reports a shared problem to the SCC remote assistance
- Does not decide about how to manage a problem, only reports on its presence

## Implementation

- Based on JADE
- LRA: pure JADE agent (JAVA)
- PMA, CMA, PLAMA: Prolog agents integrated into a JADE agent by means of the DCaseLP libraries

### Environment model

- Agents live and act in the software Environment consisting of the already existing processes developed by Ansaldo plus the SCC Assistance Centre, and interact with it in a limited way:
	- **EXA is the only agent able to get information** from the Environment where the MAS is situated.
	- **PMA** can interact with the Environment by killing and restarting the process it monitors.
	- **PlaMA alerts the SCC Assistance Centre. It** interacts with the Environment by alerting the remote assistance centre

## Knowledge model

- The parameters managed are:
	- **Connection** to server
	- View, Errors
	- **Answer** to life
	- Cpu usage, Disk usage, Memory usage
- The information about problems is stored as Prolog facts of this form
- **Comparison Feb 11 21:30:43 CET 2008"),** [view(normal), cpu usage(normal), connection to server(active), disk usage(normal), answer to life(slow), errors(absent), memory usage(normal)])"

### Agent Architecture

 The architecture of each agent, apart LRA ones, is a declarative architecture where the knowledge base is modeled as a set of Prolog facts, the behavior is determined by Prolog rules, reactivity is implemented by allowing agents to look at their message box and to react to incoming messages.

## Behaviour

- CMA, PMA and PlaMA: cyclic "observe-think-act" behaviour (a "cyclic behaviour" in Jade) where they
- look if a new message matching a given template has been received
- retrieve the message from their message queue and store it in their history
- manage the message according to the rules in their program, and to their knowledge base (that includes all the messages received in the past)
- answer to the agent that has sent the message, and, in case, send messages to other agents in the MAS

## Rules Example 1: "cpu usage"

When the PMA receives a message from the LRA:

- 1) If the value is "normal", no action needs to be taken.
- 2) If the value is "high", and it remains high in the successive message sent by the LRA, the PMA kills and restarts the process, and informs the CMA.

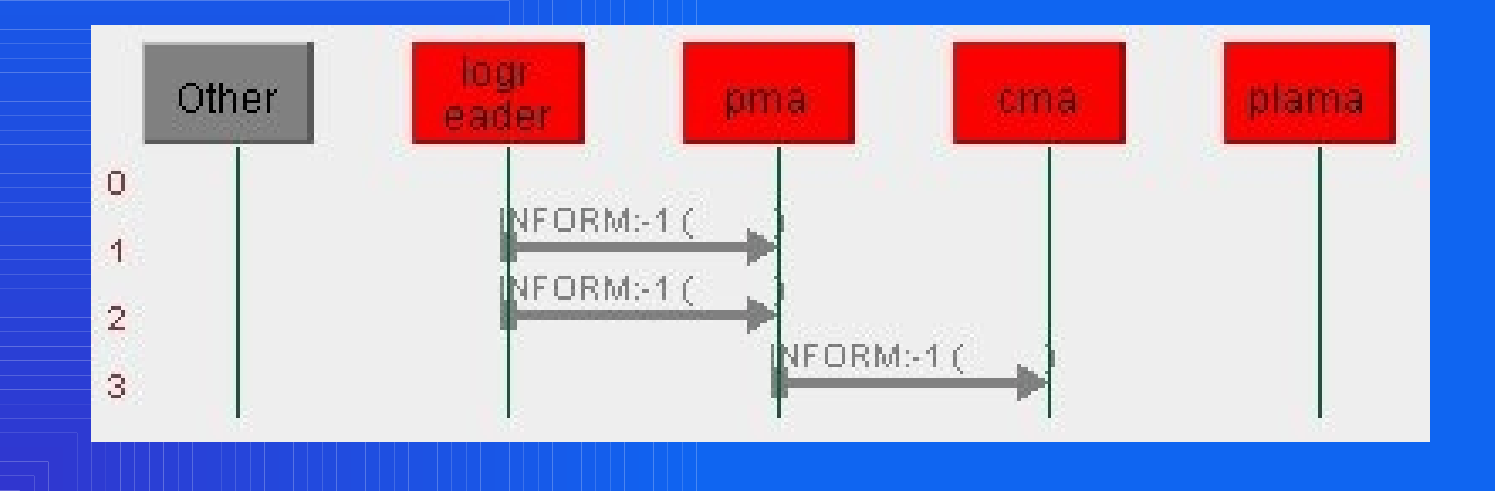

## Rules Example 2: "answer to life"

#### **Simple execution, with only one PMA reporting the problem, and only one CMA**

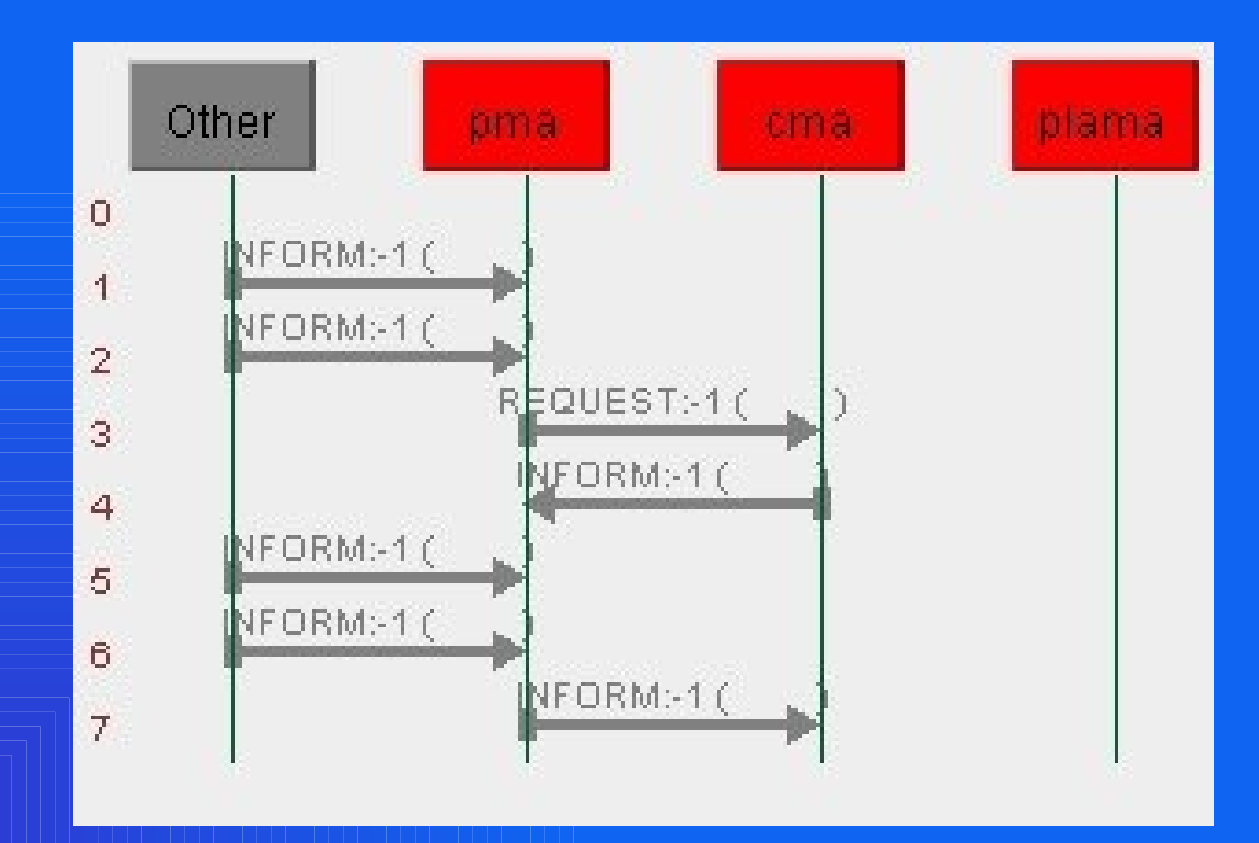

### **Rules Example 3: "connection to server" with a simple configuration**

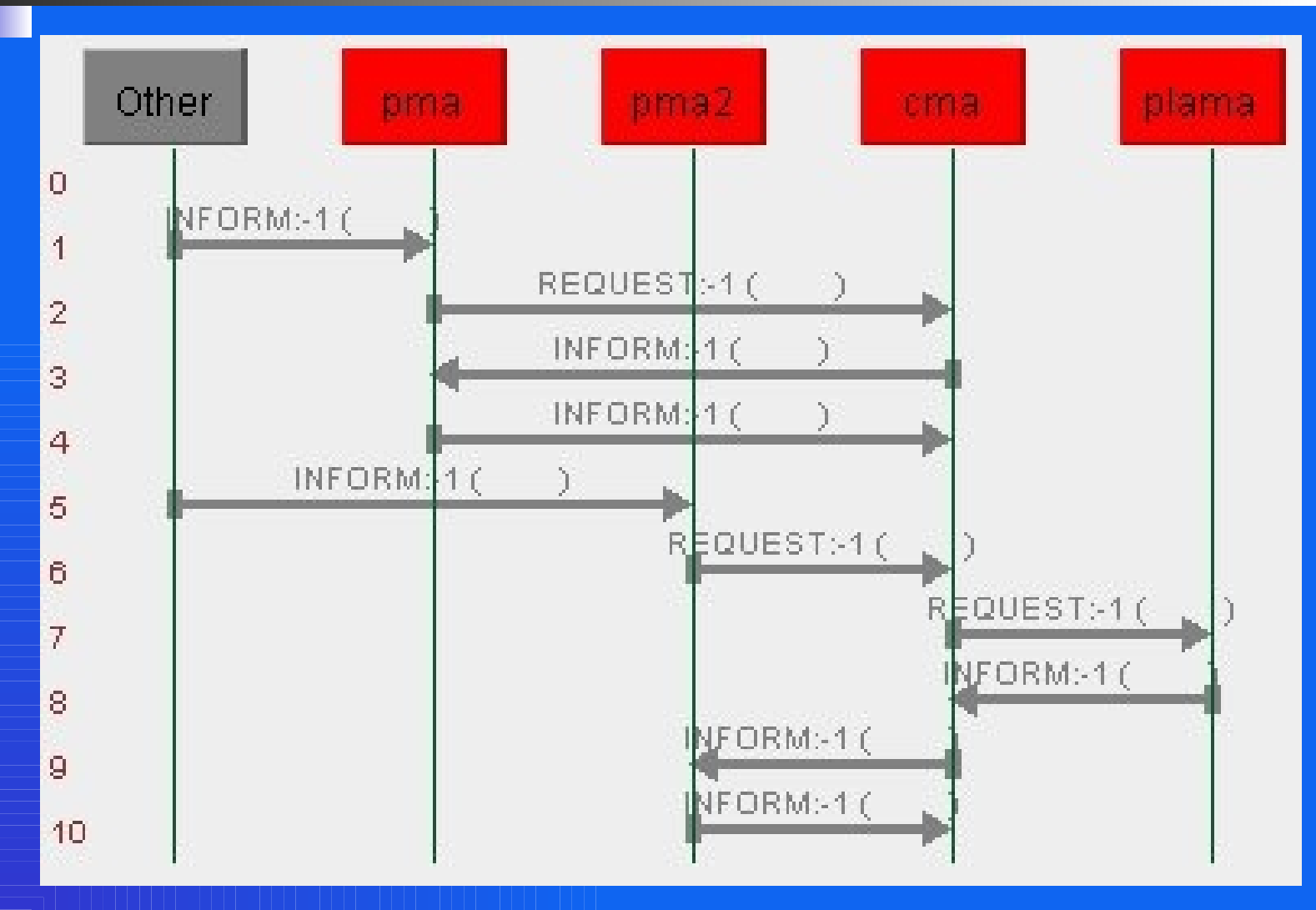

#### **Rules Example 4: "connection to server" with 4 PMA, 2 CMA and the PLAMA**

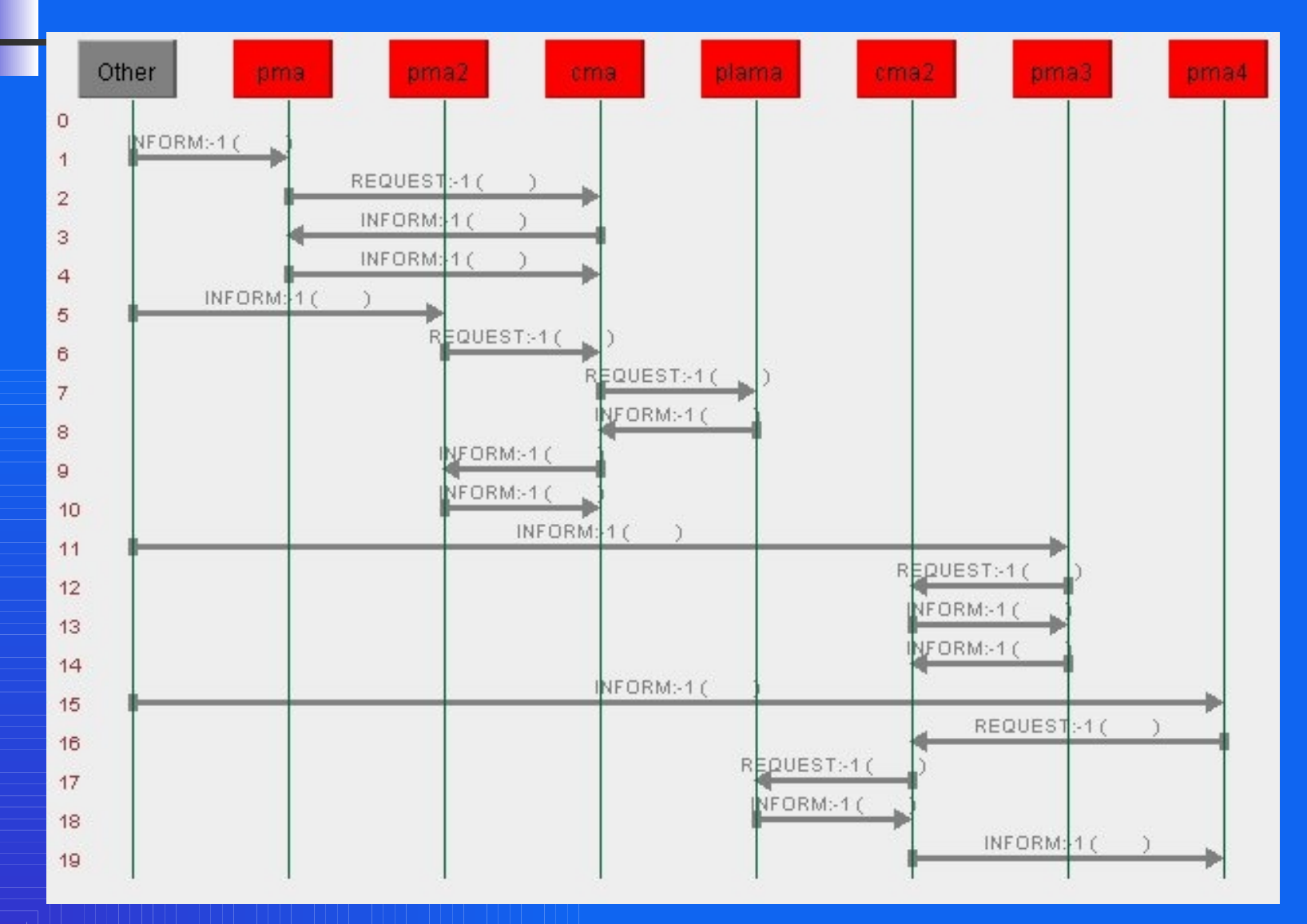

# Conclusions

- MAS extensively tested on real log files provided by Ansaldo STS, but off-line.
- Full integration of the MAS into the SCC system still to come; it will require no changes to the existing SCC system.
- The role of academia in providing a good support during the design and implementation of MASs is a key factor in the take-off of the agent technology The joint DISI-Ansaldo project represents a success story in making agent technology trusted and accepted by industry.